## Student Record Reports PLEASE NOTE: Student level data for SR reports is not available after late August Most SR reports are downloadable to Excel. Download student level reports for use later.

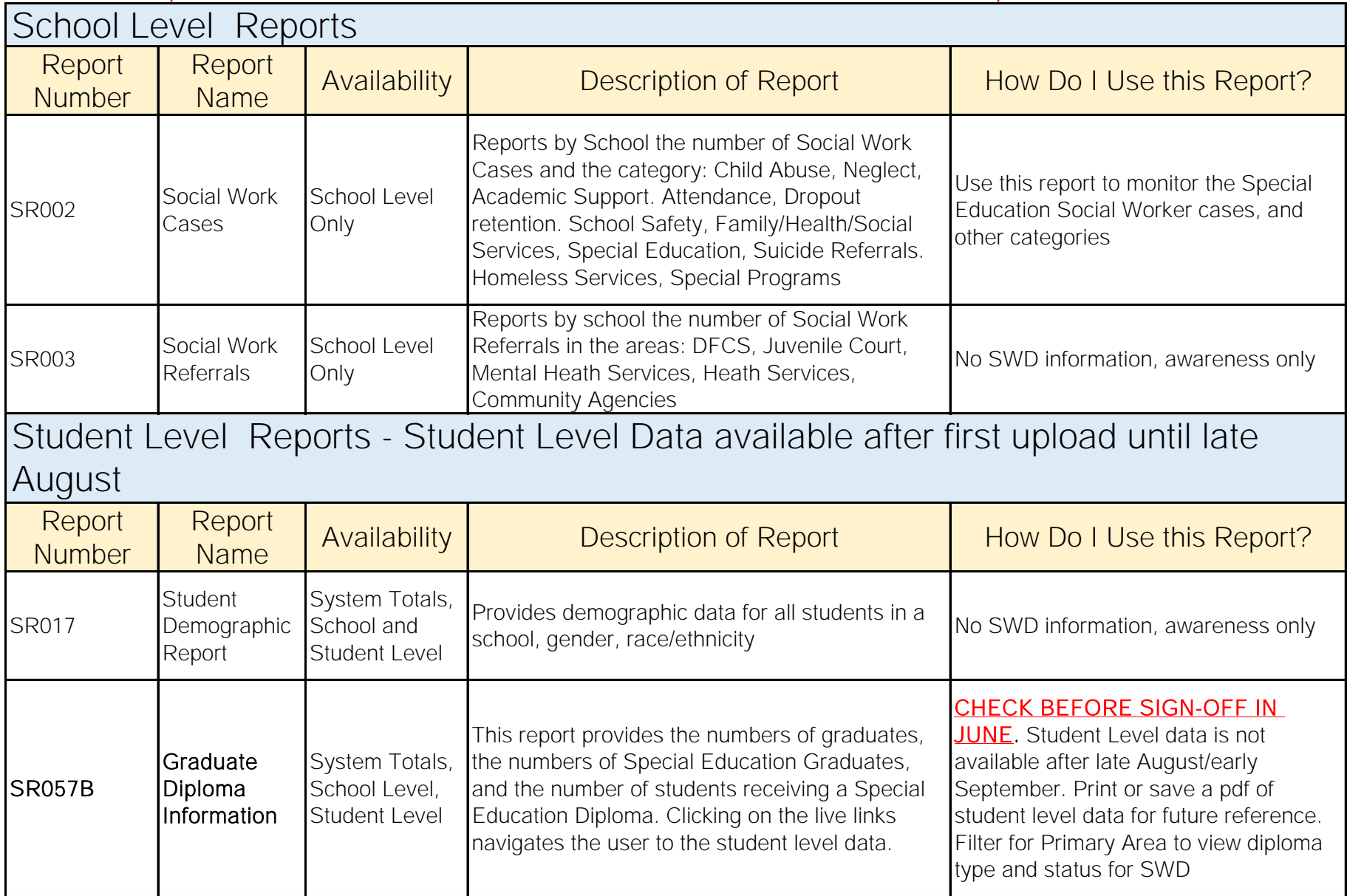

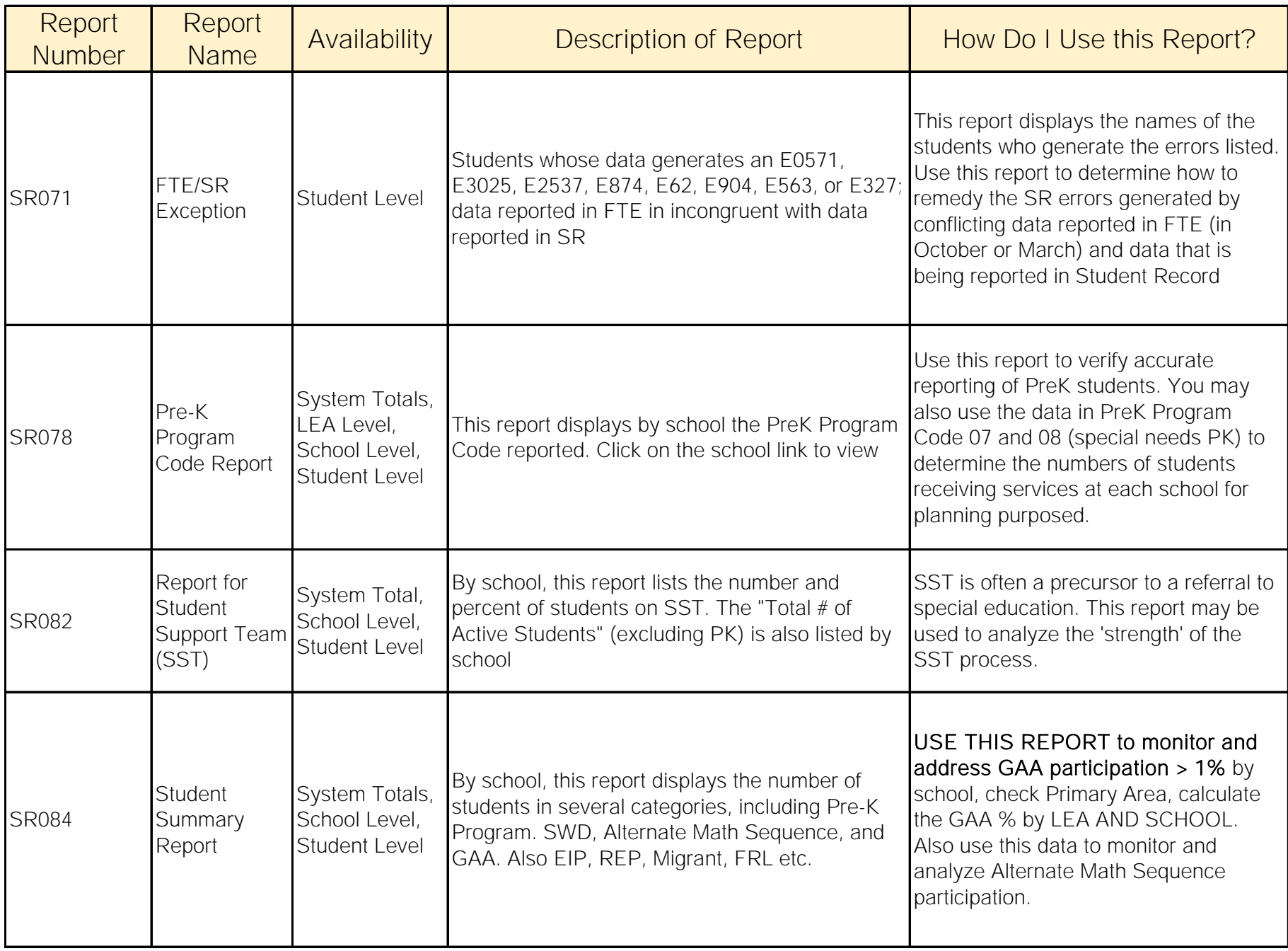

## Enrollment Level Reports - Student Level Data available after first upload until late August

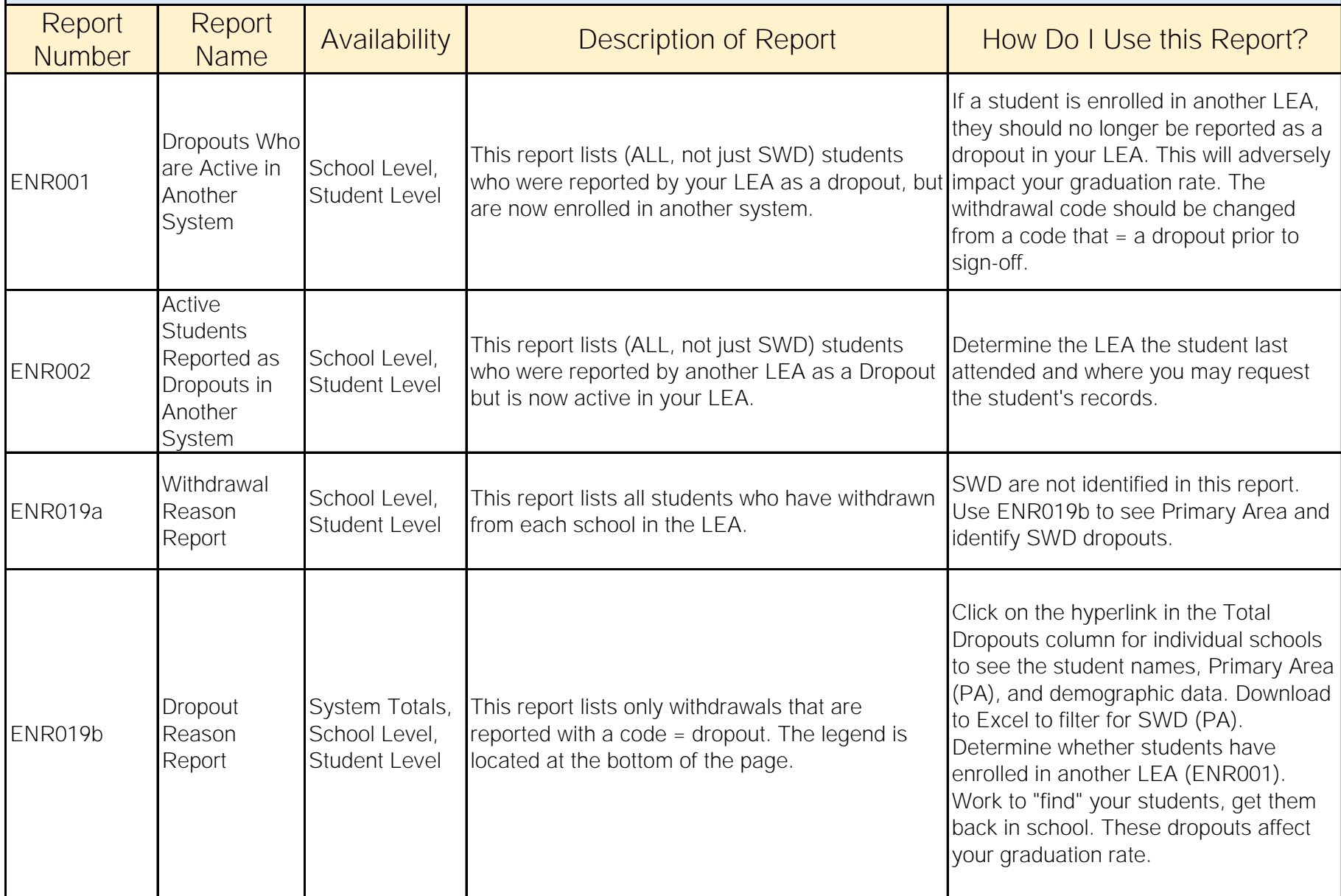

## Program Level Reports - Student Level Data available after first upload until late August

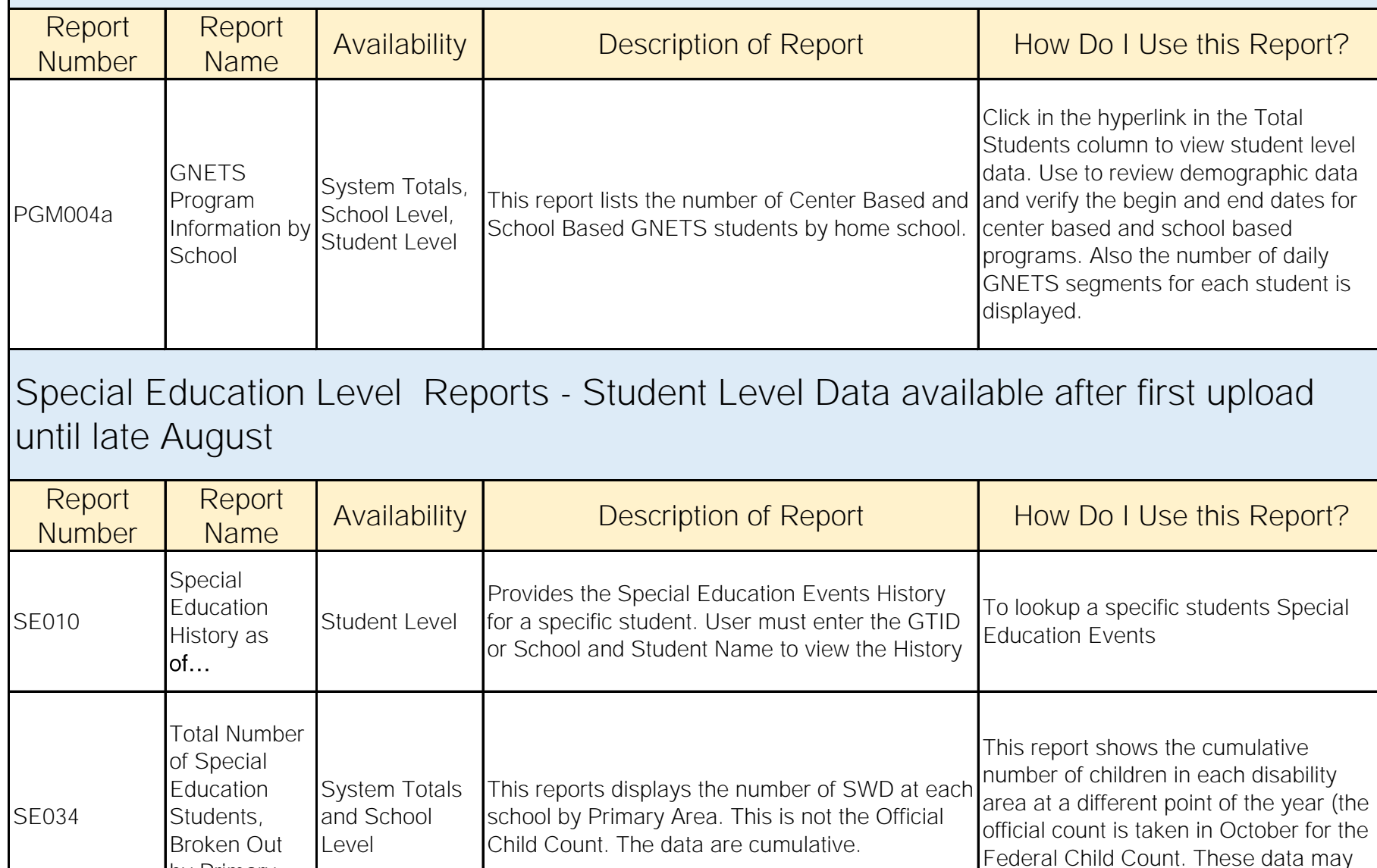

by Primary

Area

be used for resource planning.

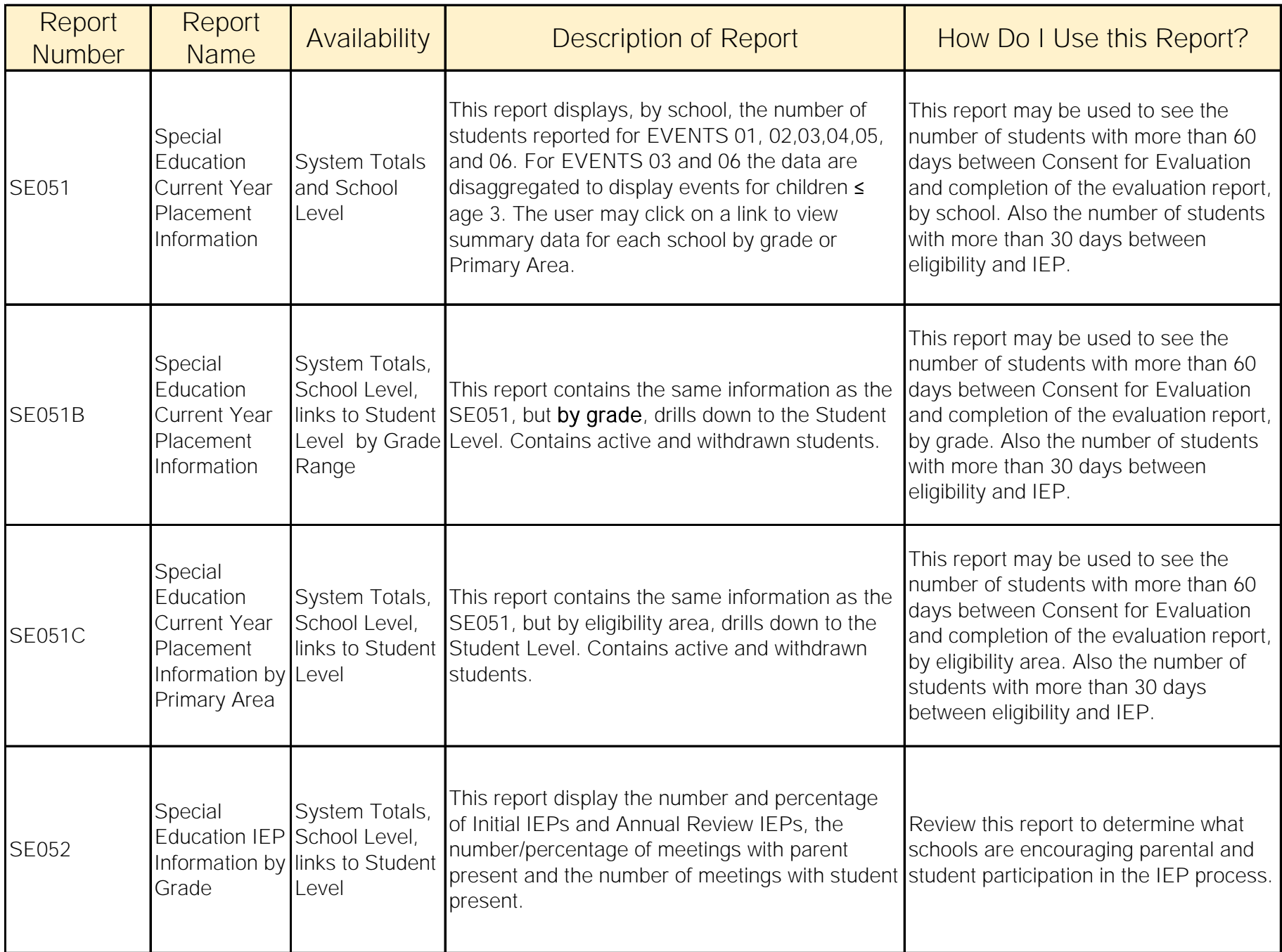

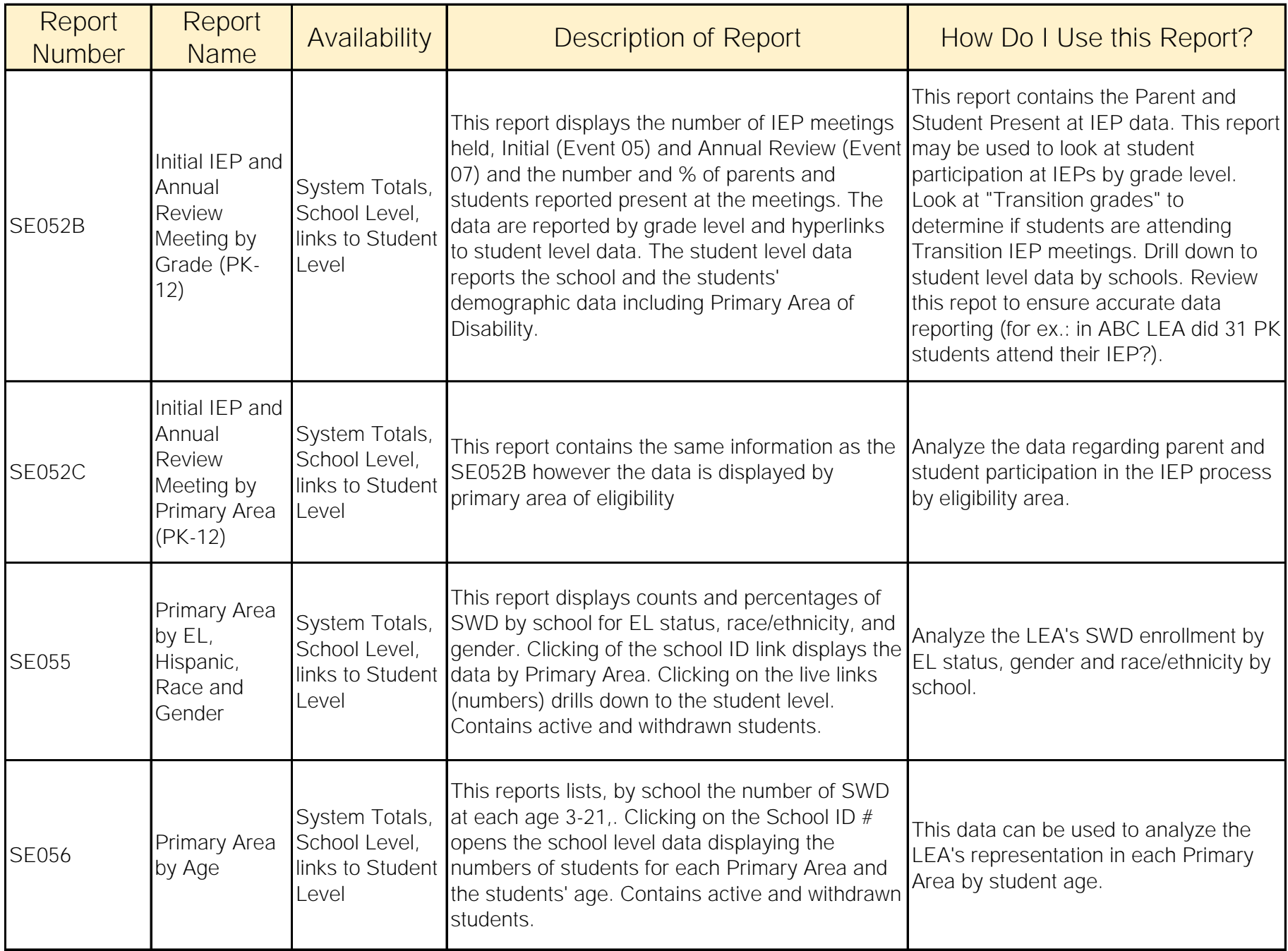

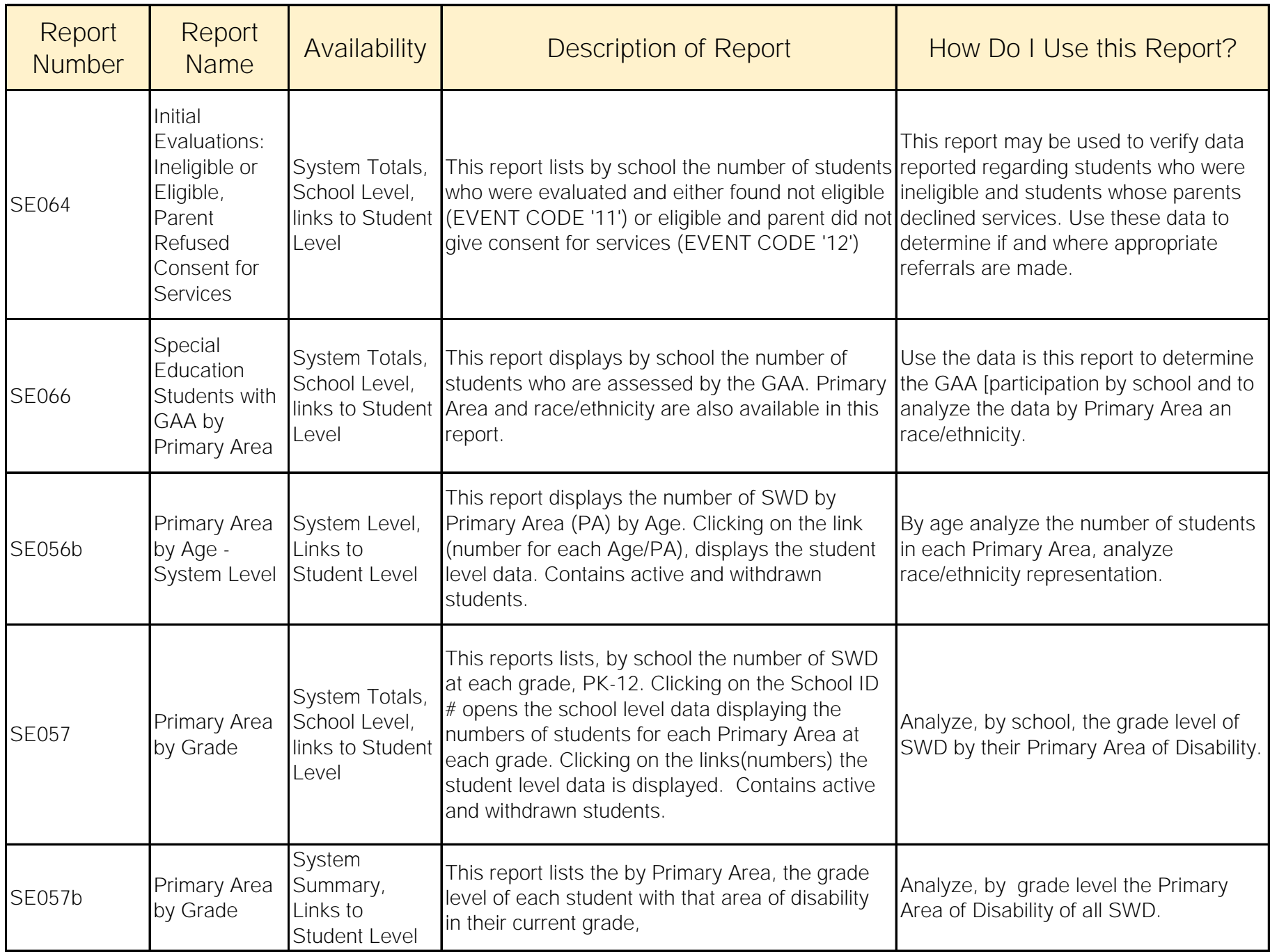

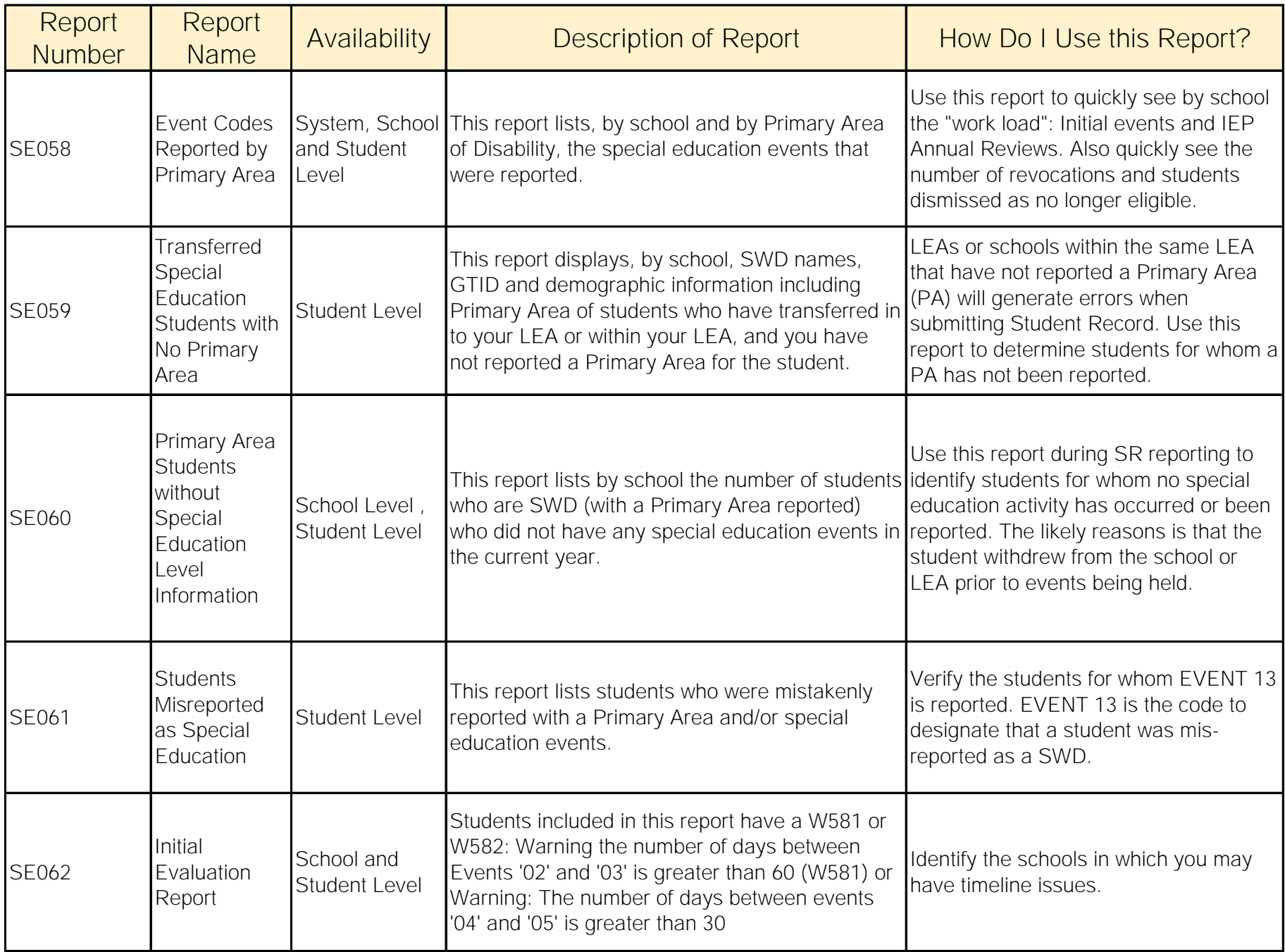

## Student Safety Level Reports - Student Level Data available after first upload until late August

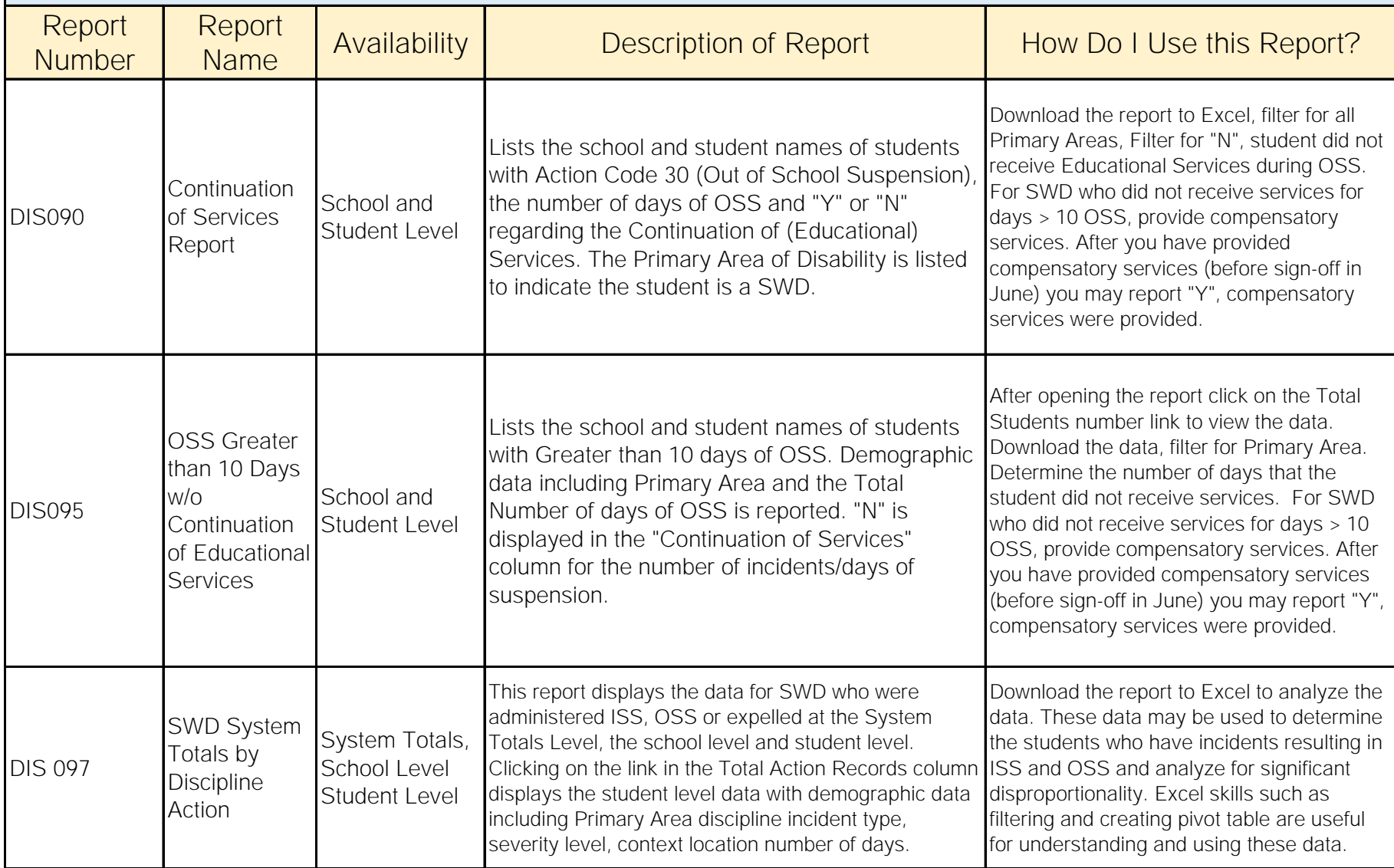